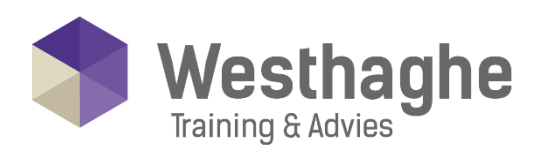

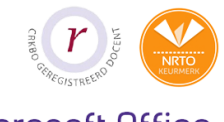

Dé opleider in Microsoft Office

# **Microsoft Access Advanced**

If you want to learn more about complex Access databases by structuring existing data, writing advanced queries, working with macros, and performing database maintenance, then this course is for you!

## **Course duration**

The duration of this course is 12 hours divided over two days.

# **Audience**

This course is for every individual who is working with related tables; creating advanced queries, forms, and reports; writing macros to automate common tasks and performing general database maintenance

# **Prerequisites**

Participants who want to attend this course need to have the knowledges of the Access Basic subjects.

# **Summary**

Advanced tables

- o Link tables
- o Change table properties
- o Create selection lists
- o Use a lookup query
- o Multiple columns in a list box
- o Working with database tools
- o Share data with Excel

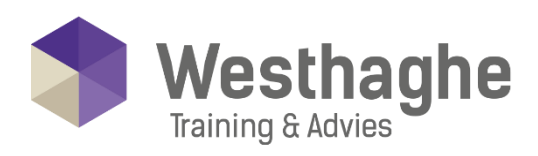

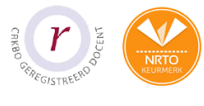

#### Dé opleider in Microsoft Office

## Advanced queries

- o Queries across multiple tables
- o Use extensive filters
- o Join explore properties
- o AutoJoin
- o Action queries
- o Parameter queries
- o Create a query for totals
- o Change query properties

## Customize forms

- o Insert independent illustrations
- o Add record-dependent illustrations
- o Use display controls
- o Create group subjects
- o Use existing functions
- o Change form properties
- o Create a sub form

## Format reports

- o Create a report template
- o Adjust control properties
- o Grouping
- o Customize report properties
- o Create a sub report
- o Export a report to Word
- o Add a graph

## Web capabilities

- o Create a Data Access page
- o Customize a Data access page
- o Sort and group pages
- o Apply themes

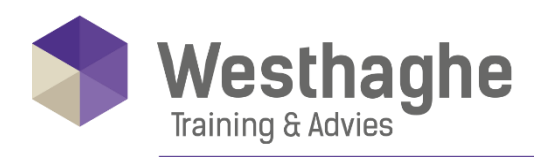

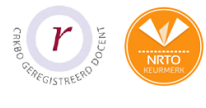

#### Dé opleider in Microsoft Office

- o Using the Page Wizard
- o Hyperlinks in Access pages

#### Use macros

- o Run a macro
- o Make a macro
- o The AutoKeys macro group
- o The Run Command action
- o Conditional action rules
- o Set Value action

## Control capabilities

- o Set boot options
- o Run macros from macros
- o Synchronize forms
- o Create a macro button
- o Macros for an event
- o Create a switchboard
- o Set a password

#### Access modules

- o Explore the Visual Basic window
- o Use the Immediate window
- o Edit Visual Basic code
- o Write user functions
- o Conditional command lines
- o Use a self-written function